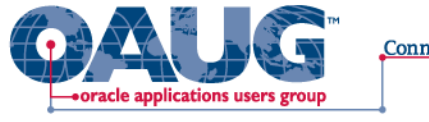

### **Connection Point**

# OBIEE & Essbase The Truth about Integration

Alex Ladd Sr. Partner MindStream Analytics

**United States of America** South America **United Kingdom** Australia Sweden Singapore China Denmark **Mexico** France Iceland Spain India Africa Italy Portugual lapan Greece Hungary

# Agenda

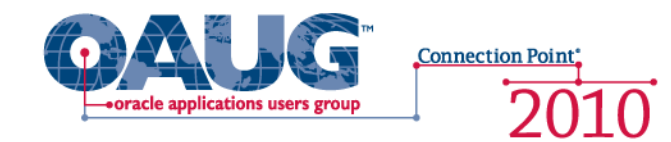

- **Introduction**
- Audience Participation
- Current Essbase & OBIEE Integration Points
	- OBIEE querying Essbase
	- Essbase querying OBIEE (rpd)
- Known Issues
- What Customers are ACTUALLY doing
- Coming Integration!!!!
- **Questions**

**United States of America** South America **United Kingdom** Australia Sweden Singapore Mexico France Denmark China Iceland Spain Africa Italy Canada Portugual Hungary lapan Greece

### Introduction

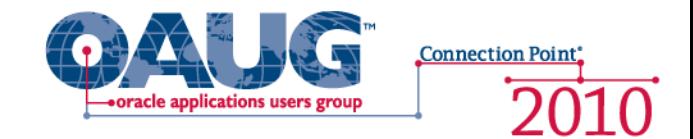

### **Alex Ladd**

- 12 Years of Planning/Essbase Experience
- OAUG Hyperion SIG Essbase Domain Lead
- Senior Partner MindStream Analytics

### **Contact Information**

Email: [aladd@mindstreamanalytics.com](mailto:aladd@mindstreamanalytics.com) Telephone: 917-579-0926

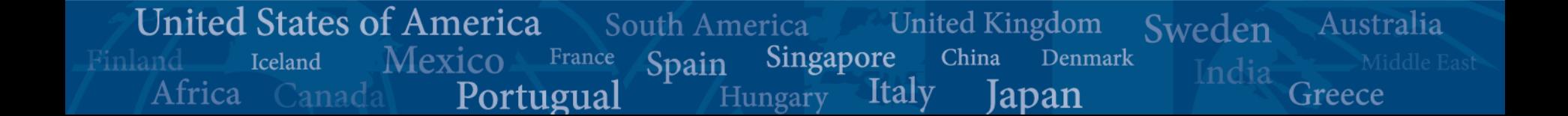

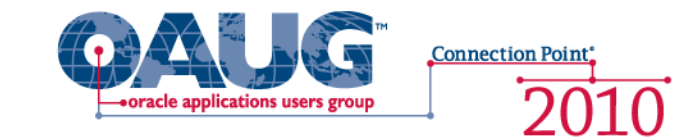

Australia

Greece

Sweden

- How many of you are Essbase Users?
	- What type of Essbase Users? (Add-in, Smart View, Reports)

**United Kingdom** 

lanan

China

Italy

Denmark

• How many using OBIEE?

**United States of America** 

Canada

Iceland

Africa

Mexico

- Are you here because you might start using Essbase?
- How many have both currently?

France

Portugual

• How many of you are ex-Pinnacle?

South America

Spain

Singapore

Hungarv

# OBIEE Querying Essbase

- OBIEE as Reporting Tool Essbase as Data Source
	- Basics
		- Can OBIEE Pull Data from Essbase and read the dimension structures? - **YES**
		- Can the Data from Essbase be represented in OBIEE graphs and Dashboards nicely? - **YES**

**Connection Point** 

- More Advanced
	- Can Answers Provide Web Enabled Ad Hoc Analysis with Essbase as the Data Source? **– Kind Of?**
		- Drill Down but not up
	- Can OBIEE provide good financial Reporting from Essbase? **NO**
		- OBIEE is a relational Query tool so it makes Essbase behave that way too
			- » This means that Ragged Hierarchies aren't presented optimally
		- Asynchronous Rows is not supported

**United States of America** South America **United Kingdom** Australia Sweden France Singapore China Mexico Denmark Iceland Spain Africa Canada **Italy** Portugual Hungary lapan Greece

### Essbase in the RPD file

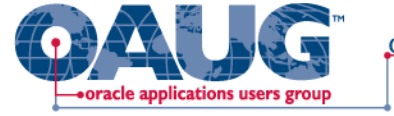

**Connection Point** 2010

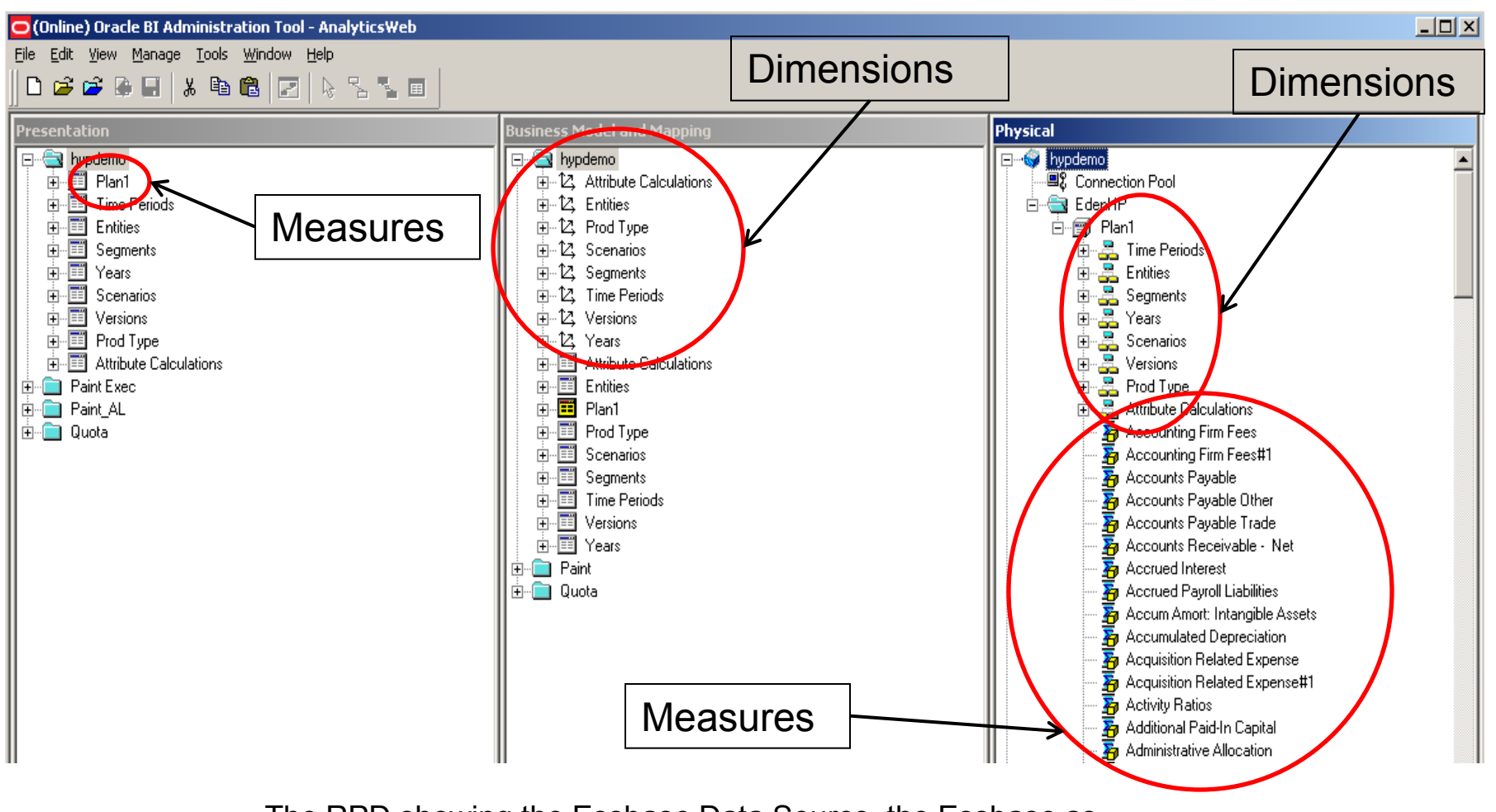

The RPD showing the Essbase Data Source, the Essbase as Business Model and Essbase in the Presentation Layer.

**United States of America** Australia South America **United Kingdom** Sweden Mexico France Singapore China Denmark Iceland Spain India Africa Canada Italy Portugual Japan Greece Hungary

## OBIEE Charts

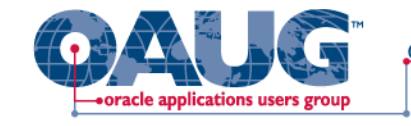

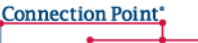

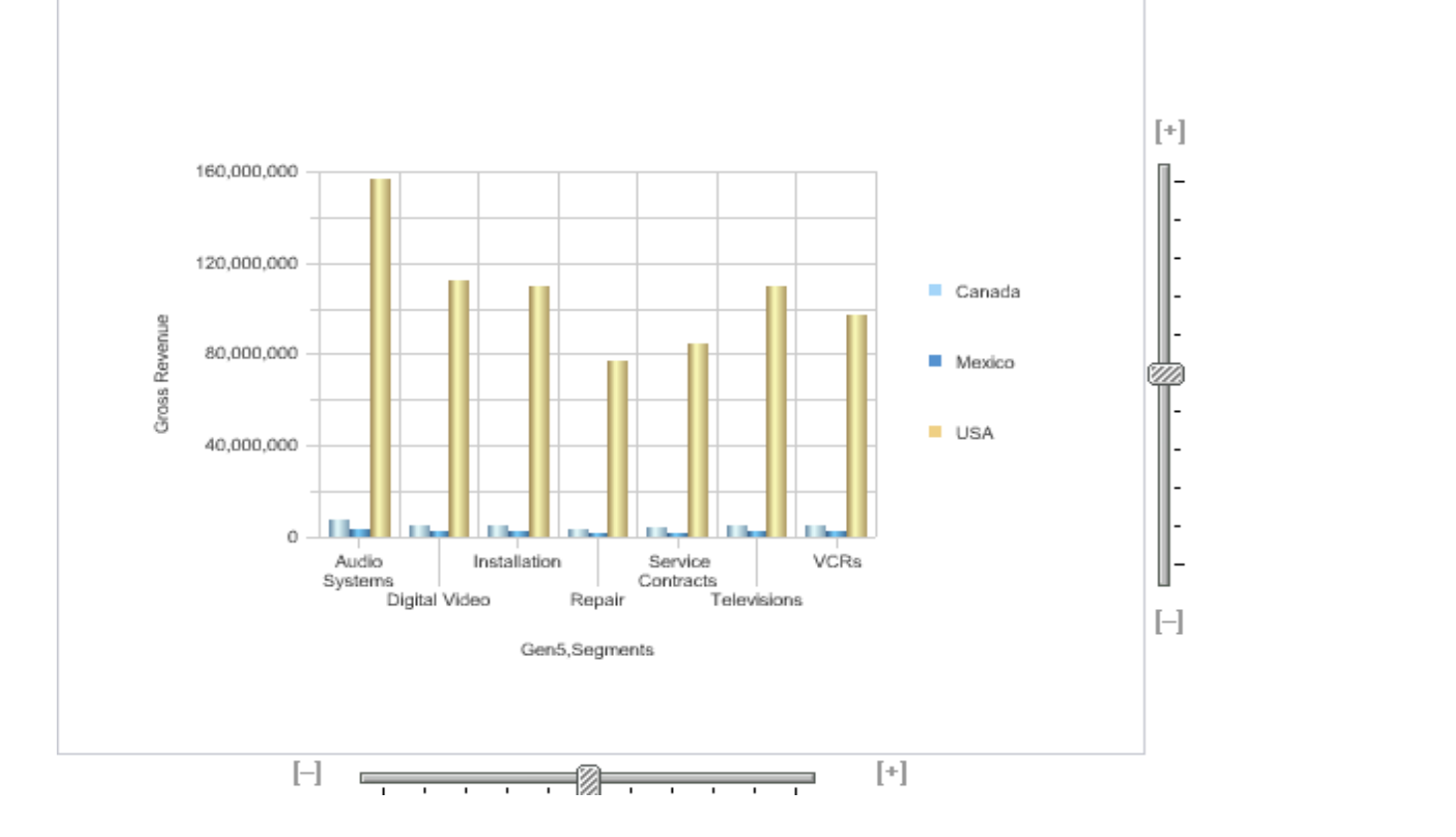

### **OBIEE Charts with Essbase Data**

Here is multi-bar chart created in OBIEE Answers for use in a Dashboard. The OBIEE charts are very sharp and offer a rich User Interface experience. The Essbase data flows in well.

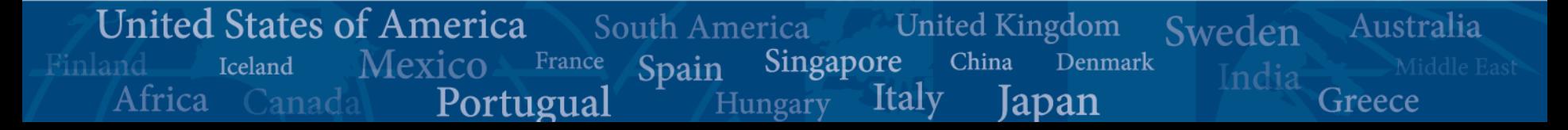

# Drilling Down on Columns

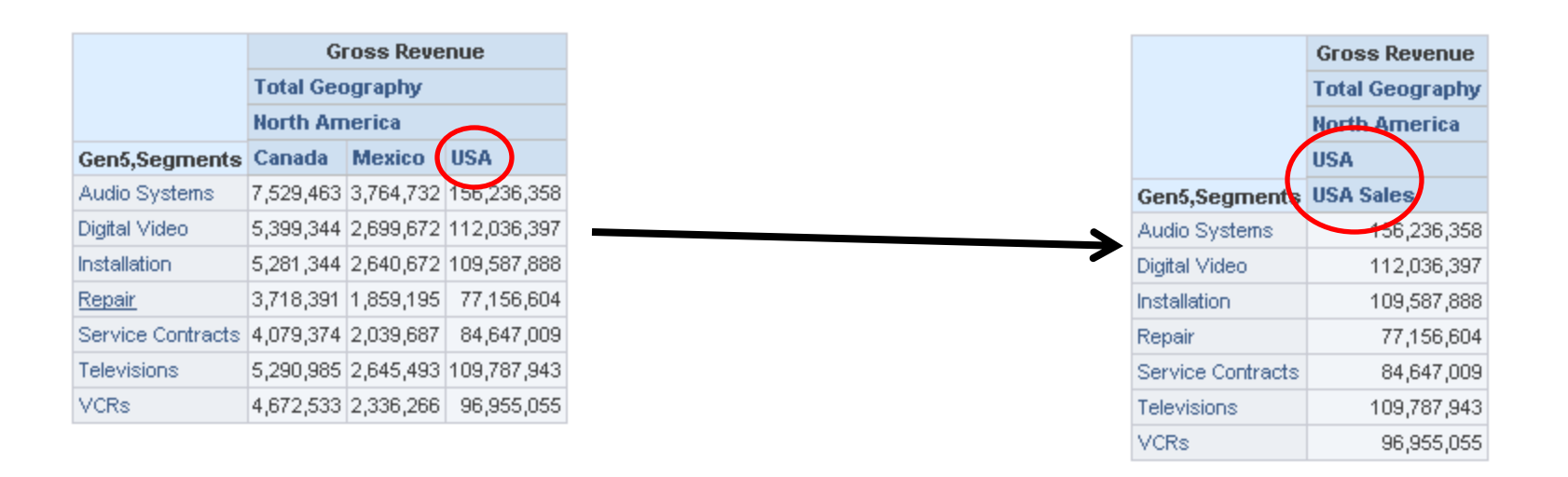

**Connection Point** 

oracle applications users

### **Drilling Down on "USA"**

By drilling down on the "USA" member the whole flavor of the report changes. Canada and Mexico are removed and the USA child appears. This is the way a relational tool works, think of adding parameter to the WHERE section of a SQL Statement.

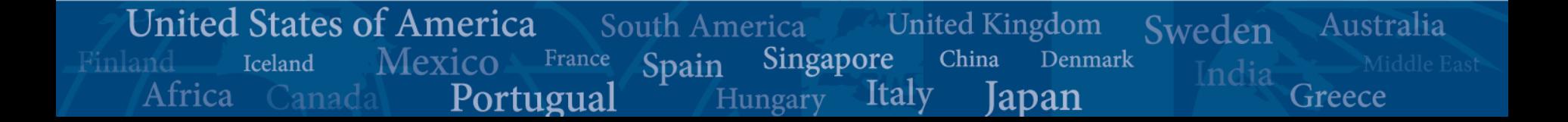

## Drilling Down on Rows

**Gross Rever** 

**Total Geography North America** 

7,529,463 3,764,732

5,399,344 2,699,672

5,281,344 2,640,672

3,718,391 1,859,195

5,290,985 2,645,493

4,672,533 2,336,266

Gen5, Segments Canada Mexico

Service Contracts 4,079,374 2,039,687

Audio Systems

Digital Video

Installation

Televisions

Repair

**VCRs** 

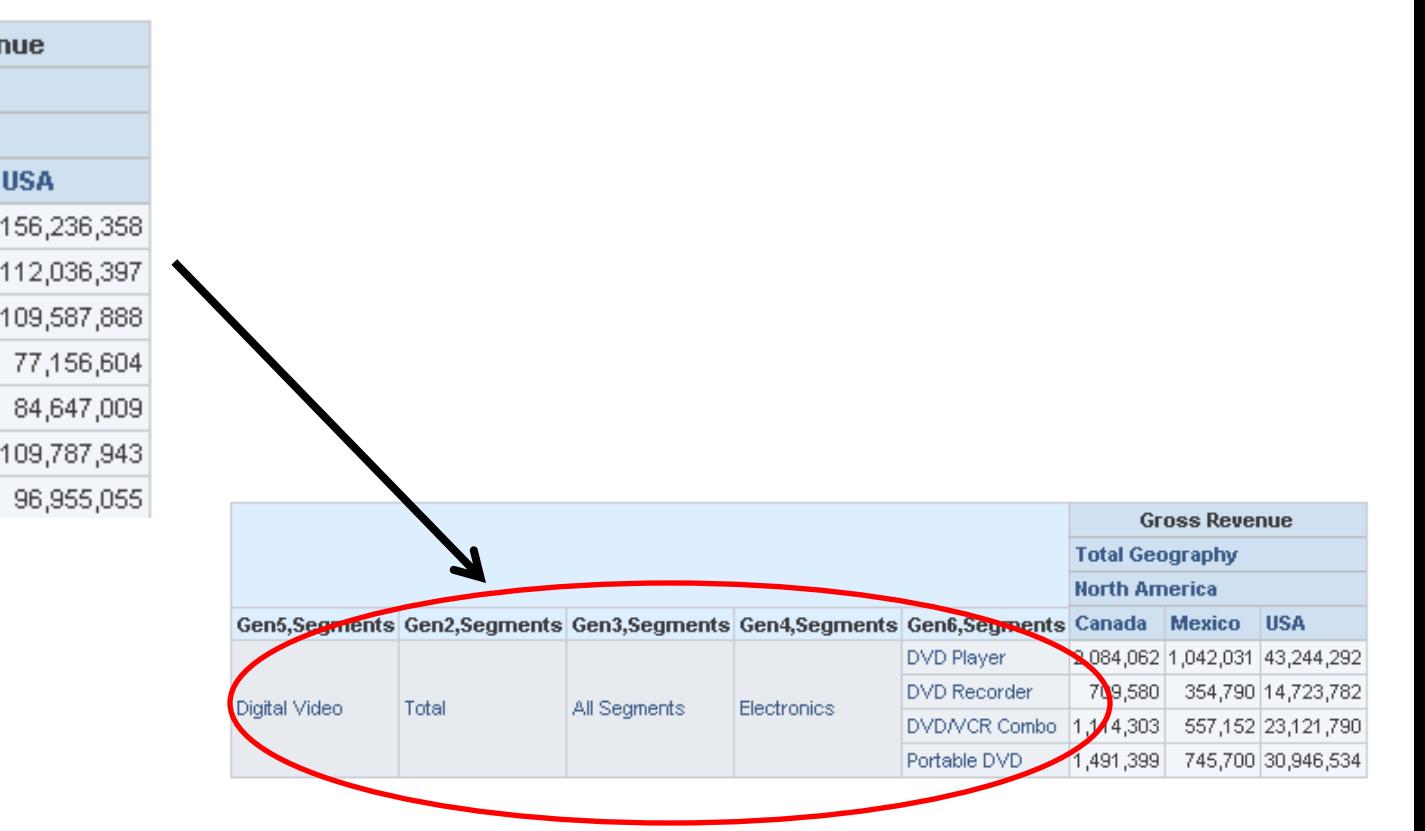

**Connection Point** 

oracle applications users grou

### **Drilling down on "Digital Video"**

Drilling down of the "Digital Video" member doesn't result in the same thing that most Essbase Users would expect. Instead we see only the children of "Digital Video" and the rest of the products no longer appear.

**United States of America United Kingdom** South America Australia Sweden Singapore China **Mexico** France Denmark Iceland Spain India Italy Africa Portugual Greece lapan Hungary

### Undoing Drill Downs -1

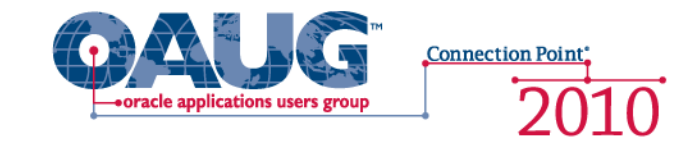

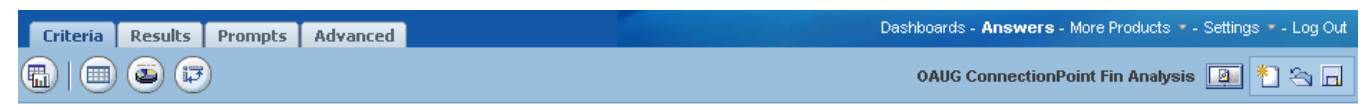

#### **Columns**

Click on column names in the selection pane to add them to the request. Once added, drag-and-drop columns to reorder them. Edit a column's format, formula and filters by clicking the buttons below its name. 2

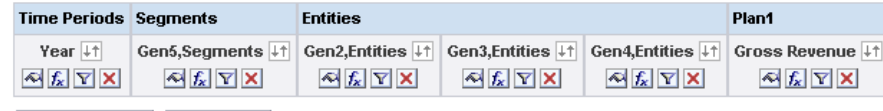

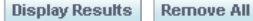

#### **Filters**

Add filters to the request criteria by holding down the CTRL key and clicking on column names in the selection pane, or by clicking on the filter button below included columns. Add a saved filter by clicking on its name in the selection pane. [2]

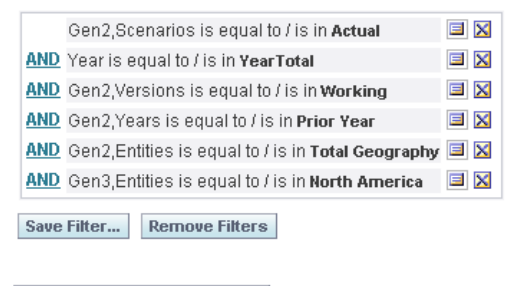

**Combine with Similar Request** 

### **Prior to Drill Down**

Notice Gen5,Segments only. The filters are only Scenario, Version, Periods, Year and Entities.

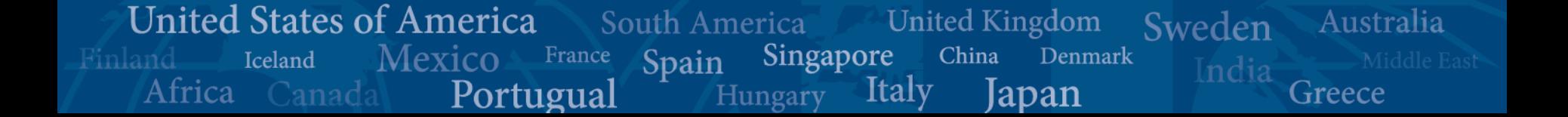

## Undoing Drill Downs -2

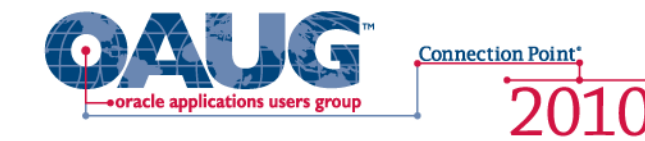

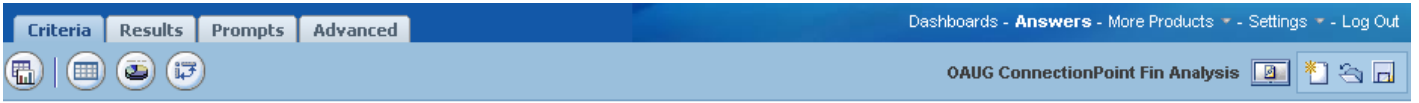

#### **Columns**

Click on column names in the selection pane to add them to the request. Once added, drag-and-drop columns to reorder them. Edit a column's format, formula and filters by clicking the buttons below its name. 2

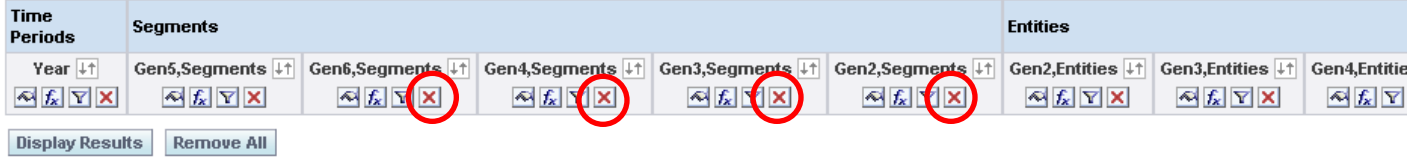

#### **Filters**

Add filters to the request criteria by holding down the CTRL key and clicking on column names in the selection pane, or by clicking on the filter button below included columns. Add a saved filter by clicking on its name in the selection pane, [2]

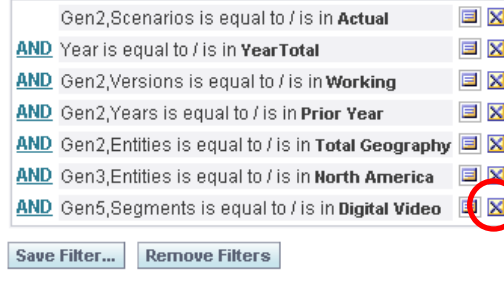

**Combine with Similar Request** 

### **Post Drill Down**

Notice all the new segment columns. The filters now have a Segments limitation. In order to drill back up we need to re-launch the original saved version or delete all of the "Criteria" additions the Drill Down added.

**United States of America** Australia South America **United Kingdom** Sweden Mexico France Singapore China Denmark Iceland Spain India Africa Canada Italy Portugual Greece lapan Hungary

## Asynchronous Rows

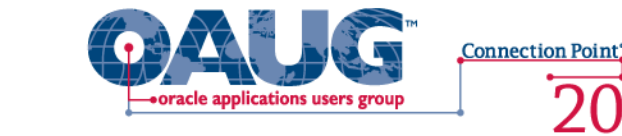

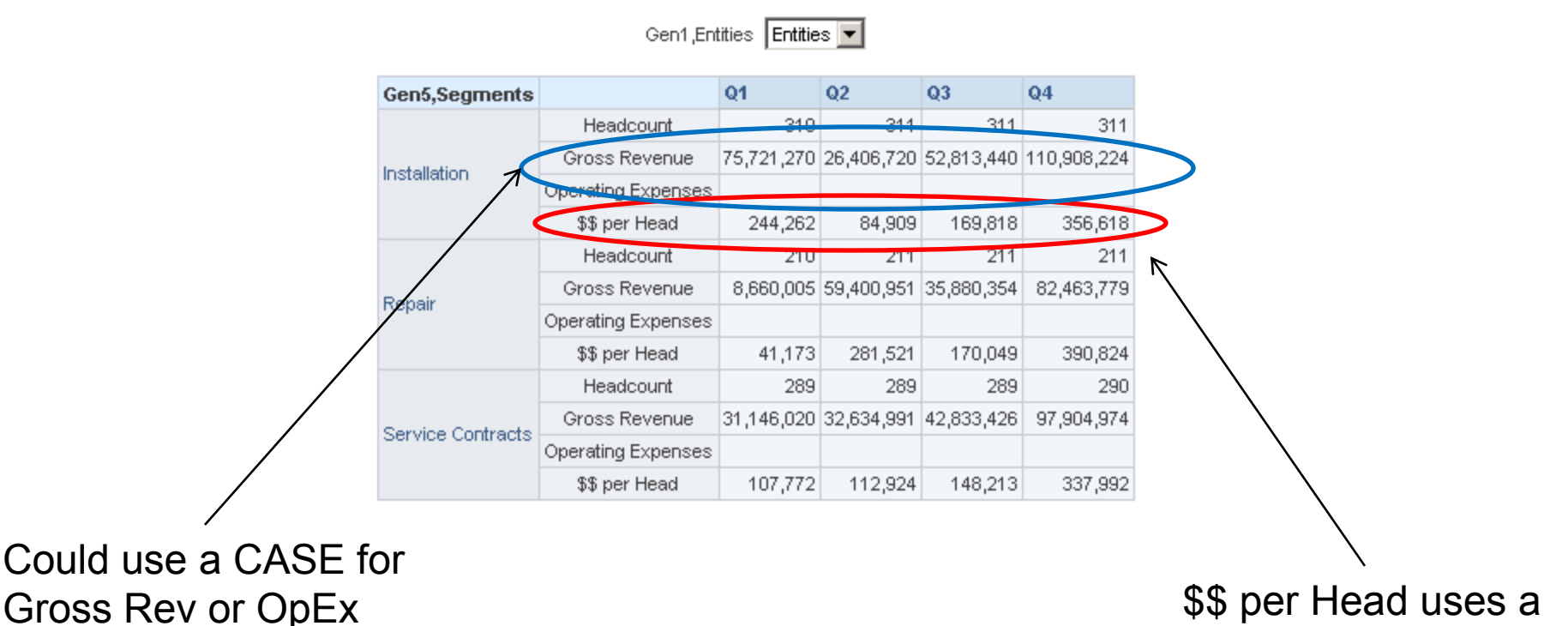

CASE Statement

### **OBIEE Can't Handle Asynchronous Rows Well**

You can make Asynchronous Rows in OBIEE but you need to use a CASE statement and that is much more time consuming that what you can achieve in Hyperion Reports.

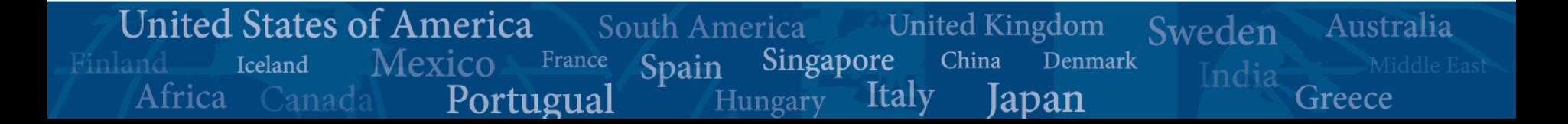

## Financial Reporting

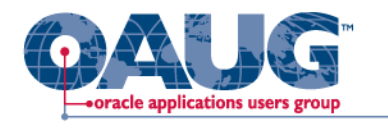

**Connection Point** 

Gen1, Entities Entities |

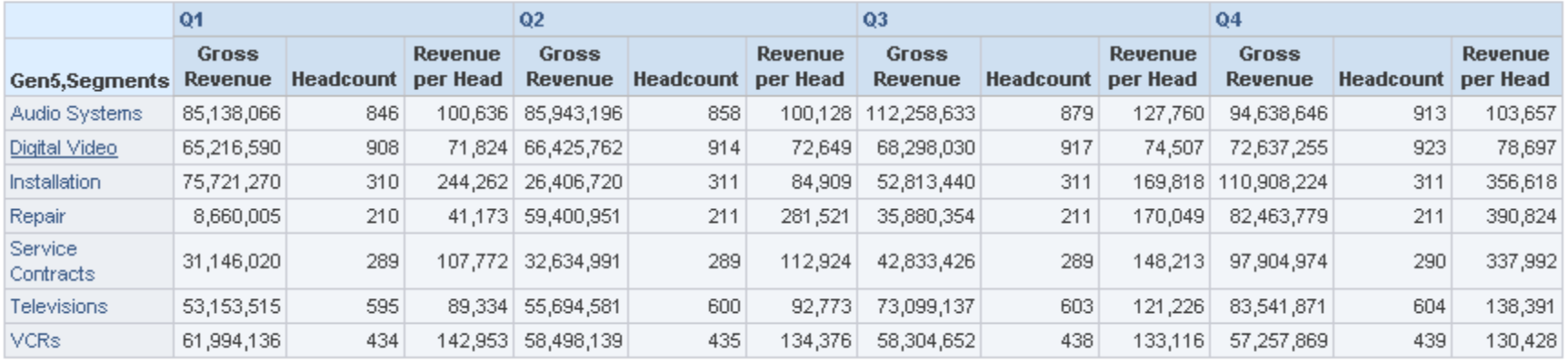

### **Not as flexible as Hyperion Reports**

OBIEE is a SQL query tool and it is designed to bring back SQL grids. The grid above is nice and informative, but it's not ready to present to senior management and even putting it in BI Publisher wont get it completely ready.

**United States of America** Australia South America **United Kingdom** Sweden Singapore France China Denmark Mexico Iceland Spain Finland India Africa Italy Canada Portugual Hungary lapan Greece

# Essbase Querying OBIEE

- **Connection Point**
- Essbase on top of OBIEE (rpd as data source)
	- Works Like EIS
	- Essbase Schema becomes somewhat inflexible
		- Certain Changes can be problematic
	- All in all it works pretty well

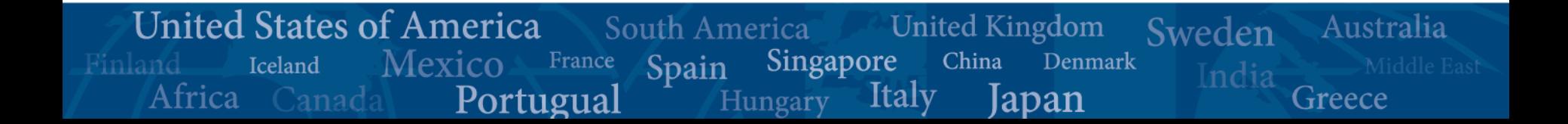

### Some Issues

**United States of America** 

Iceland

Africa

Mexico

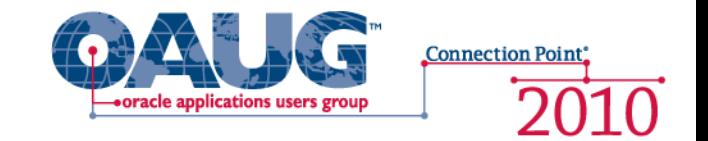

Australia

Greece

Sweden

- Lack of ability to do Asynchronous Rows
	- If you are an organization that needs Cost Center or Cost Type and Accounts in the Rows to create a Financial Statement this can be an issue
- When using RPD as a data source for Essbase Studio you can't add a new member without rebuilding the entire schema
- When using Essbase Studio your model should be mature

South America

Spain

France

Portugual

Singapore

Hungarv

Italy

**United Kingdom** 

China

Denmark

lapan

– Adding levels to a dimension entails full rework

## Customer Stories

**Connection Point** 

- Investment Bank
- Wanted Financial Dashboard
- Project Successful Overall
- End Result was a set of Dashboards that were highly scripted and static and launched users into Financial Reports for any type of ad hoc analysis on the web
- Lots of Scripting in OBIEE
- BI Publisher was determined not to be capable of handling needed reporting due to asynchronous row limitation
- **Mutual Fund**
- Wanted OBIEE and BI Publisher
- Lots of problems with BI Publisher handling the relational data
- Changed course and decided to use OBIEE rpd as source for Essbase models
- Essbase Cubes built using Essbase **Studio**
- Essbase Cubes feed Financial Reports to deliver information

**United States of America** South America **United Kingdom** Australia Sweden Singapore Mexico France China Denmark Finland **Iceland** Spain India Africa Italy Portugual lapan Greece Hungary

# What's coming

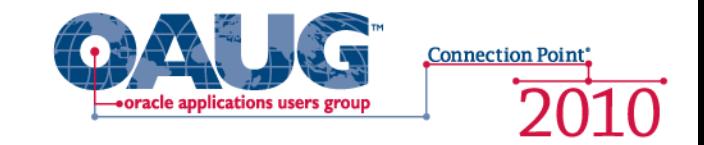

- OBIEE interface is getting major overhaul
	- Asynchronous row issue will be resolved by what Oracle is calling "Dimensional Columns"
	- OBIEE will handle Essbase more like Financial Reports does today
- "Custom Group Results"
- Grid Navigation in what Answers calls a Pivot Table will be much like the Excel Add-in

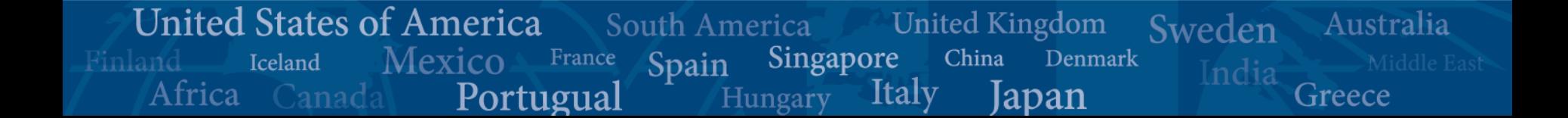

### The New Answers

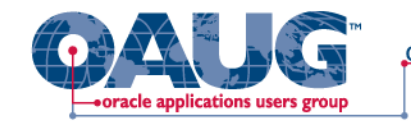

**Connection Point** 2010

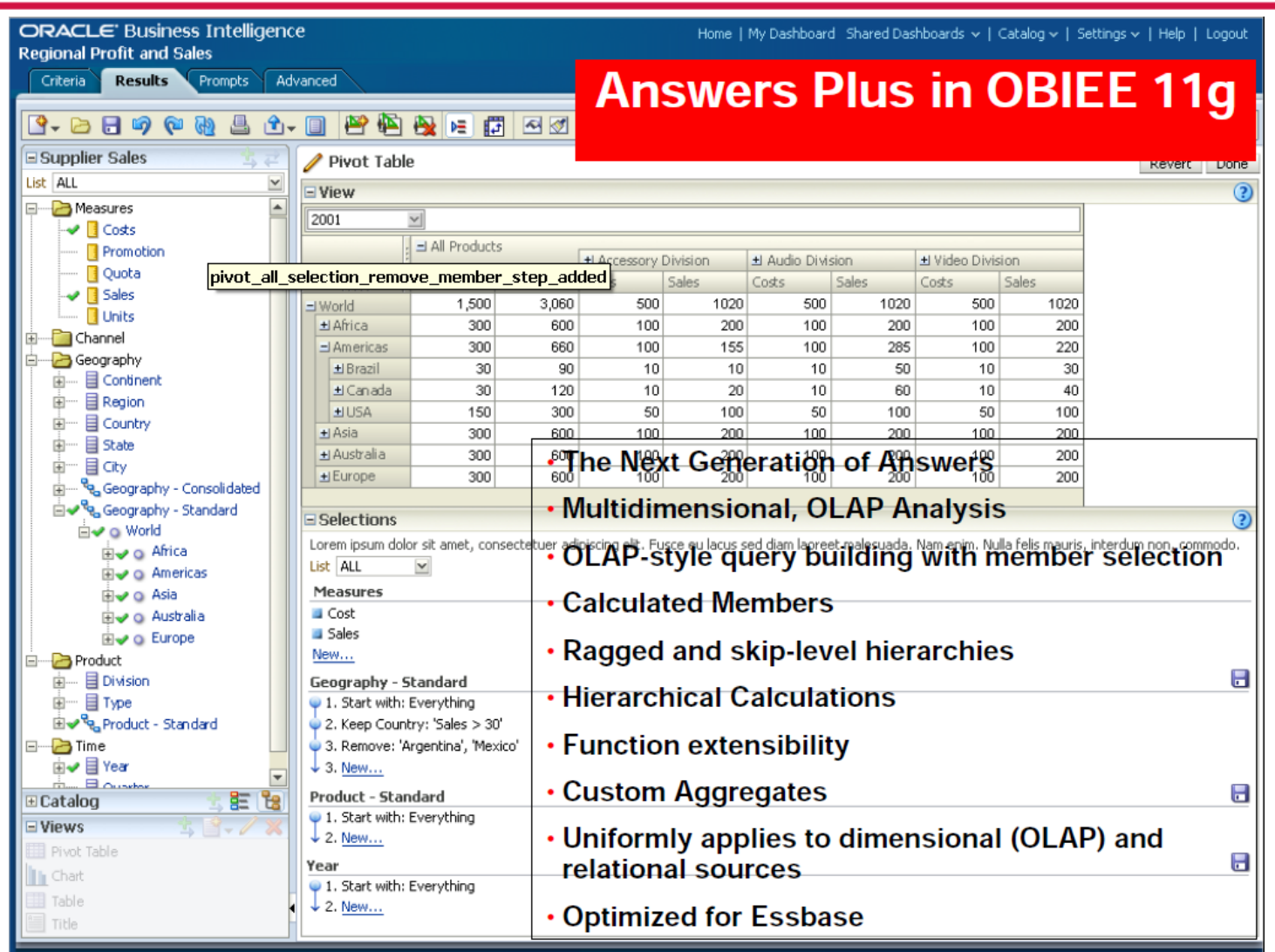

United States of America South America **United Kingdom** Australia Sweden Mexico France Singapore China Denmark Iceland Spain India **Italy** Africa Canada Portugual Japan Greece Hungary

## Dimensional Columns

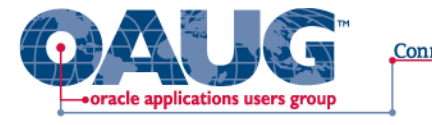

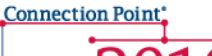

### **Dimensional Columns**

- New column type with unique capabilities
- Achieved by dragging and dropping hierarchy from Subject Area tree on to workspace
- · Single column with expansion capabilities
- Asymmetrical Drilling
- "Drill Up"

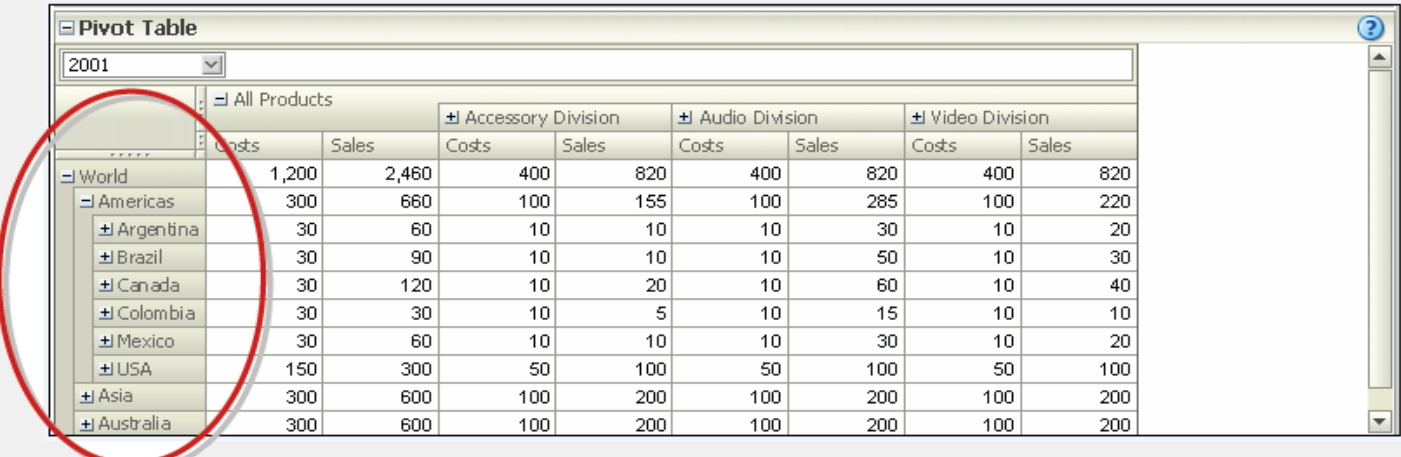

**United States of America United Kingdom** Australia South America Sweden Singapore China Denmark **Mexico** France Iceland Finland Spain India Italy Africa Canada Portugual Greece lapan Hungary

## Maps!!!!

Iceland

Canada

Africa

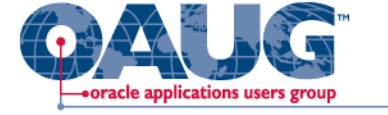

**Connection Point** 

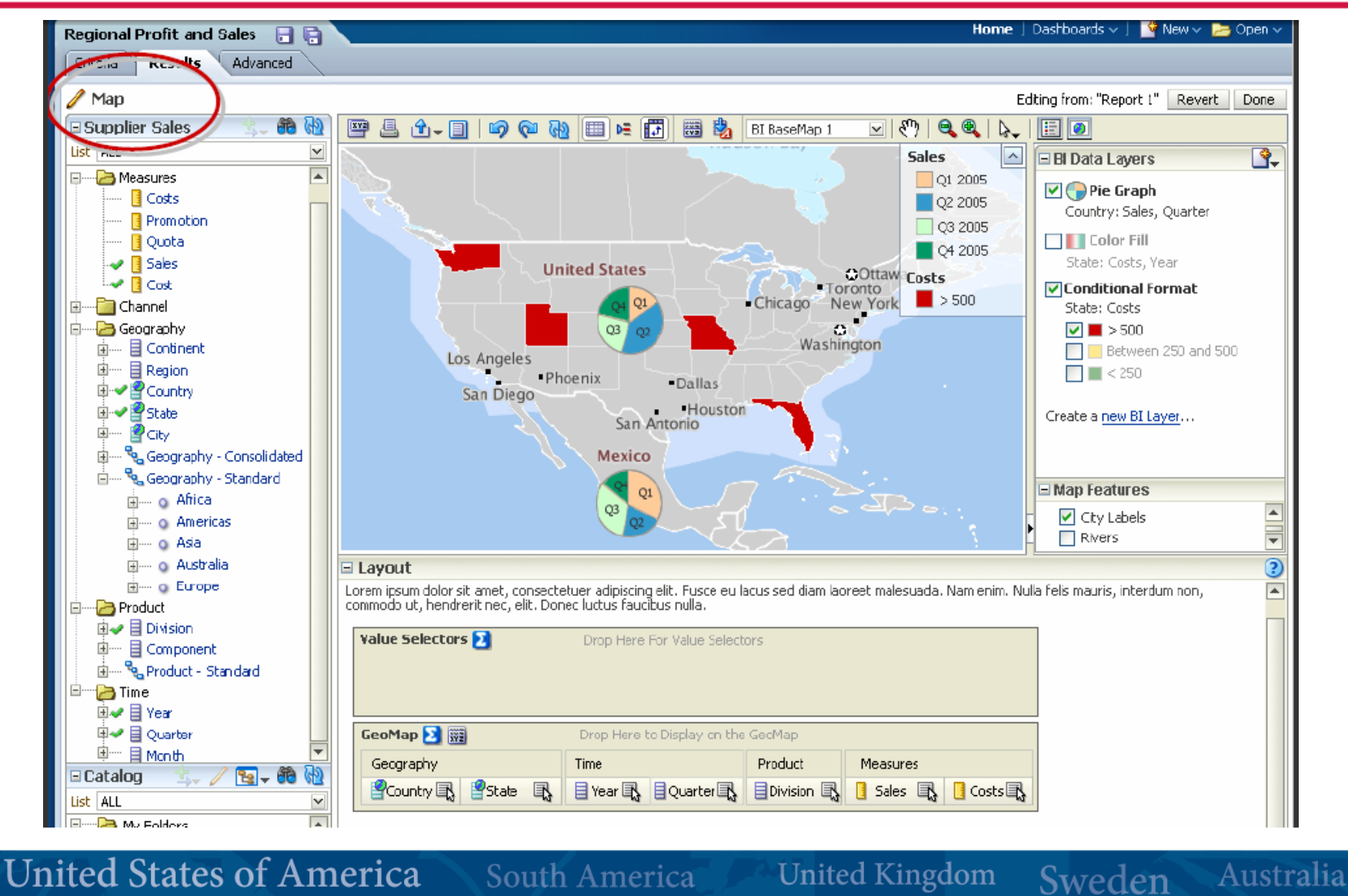

Singapore

Hungary

Italy

Spain

China Denmark

Japan

India

Greece

Mexico France

Portugual

### Questions?

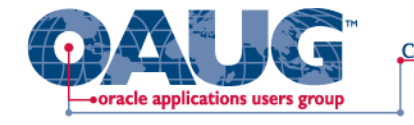

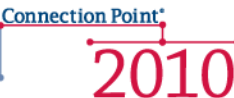

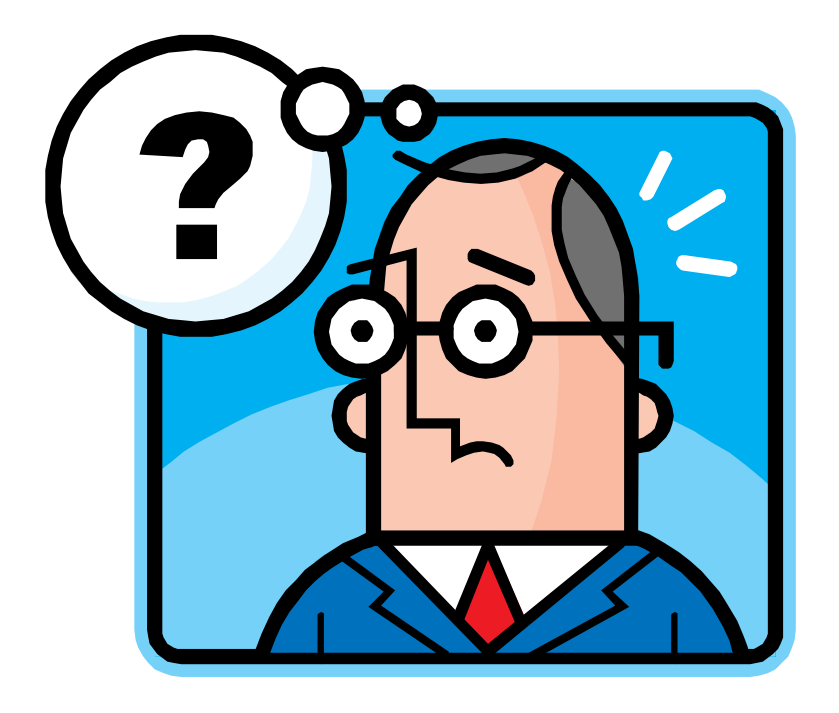

### **Contact Information**

Email: [aladd@mindstreamanalytics.com](mailto:aladd@mindstreamanalytics.com) Telephone: 917-579-0926

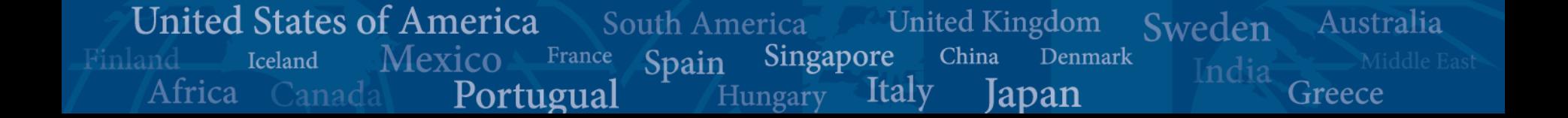

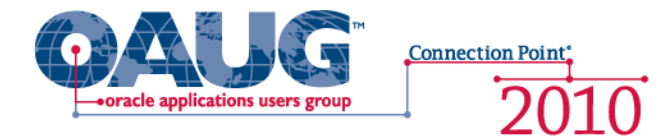

### **For Screenshots of the new OBIEE**

- Visit Debashi's OBIEE Blog at:
	- http://debaatobiee.wordpress.com/2009/10/06/obiee-11g-a-gospel-about-whirlpool-in-bi-space/

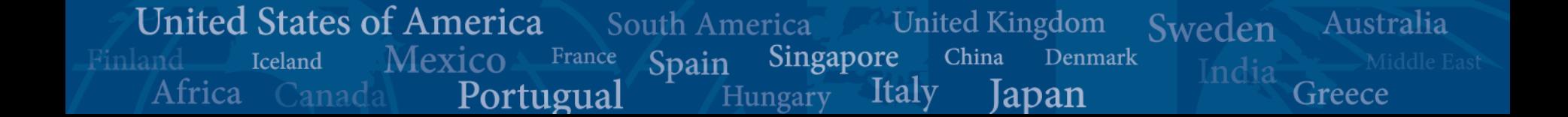